## Bastel

Wickelschafe<br>zum Thema "Psalm 23" oder

als Dekoration für Weihnachten

Sie benötigen:

- Holz- Pressspanplatte
- Wolle oder Filzwollstrang
- Wollfilz
- Schere
- Laubsäge
- Heißklebepistole
- Bleistift
- Ausdruck der LOGO-Bastelvorlage

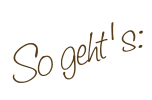

- 1. Vorlagen ausschneiden und auf das Holz übertragen.
	- Scrapt

Ihr christlicher Buchversand

2. Das Holzschaf mit einer Laubsäge ausschneiden und schleifen.

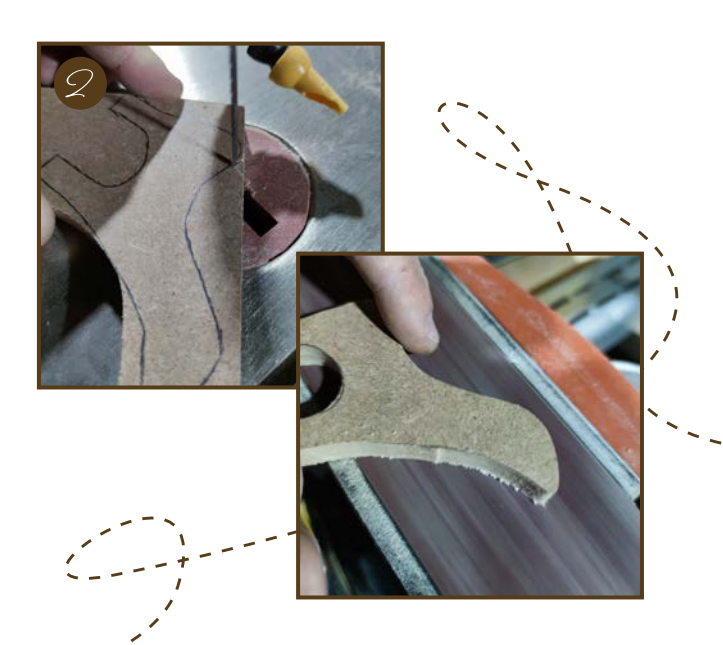

[M](https://www.youtube.com/channel/UCm0BvSEwA8XUkkrnldwZ2eQ/videos)ehr Infos:

 $f$  $\sqrt{2m}$ 

3. Einen Klebepunkt am Hals setzen und den Anfang des Wollstranges daran befestigen.

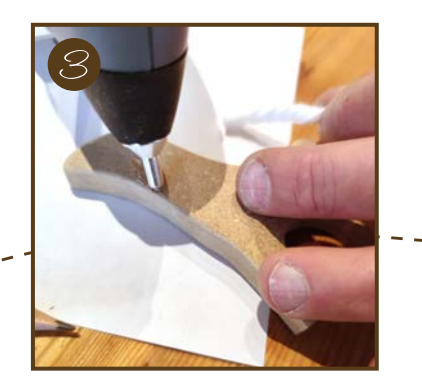

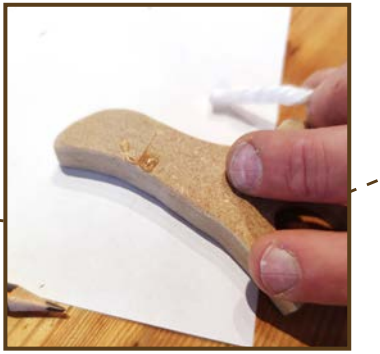

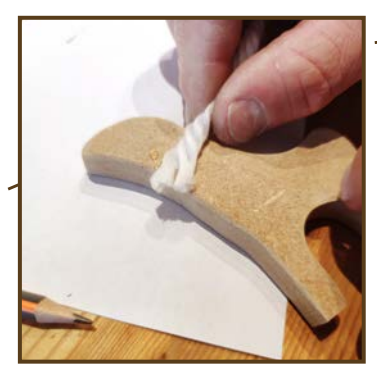

4. Das gesamte Schaf umwickeln. Die Beine und den Kopf frei lassen. An kritischen Punkten kann mit einem Klebepunkt nachgeholfen werden.

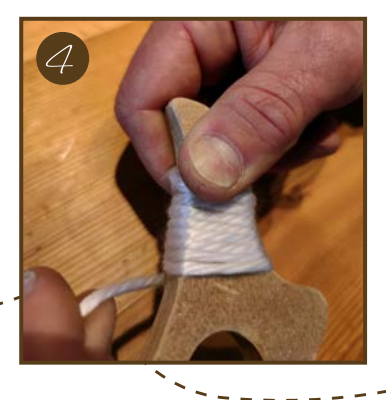

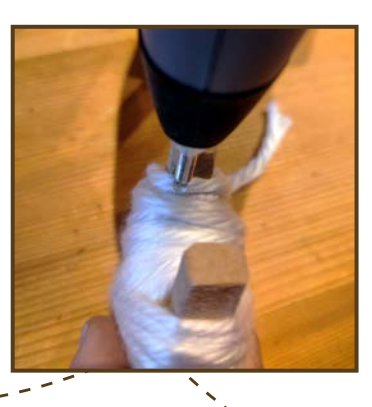

5. Ohren aus Wollfilz ausschneiden und mit Heißkleber am Kopf befestigen.

 $\langle \mathbb{D} \rangle$ 

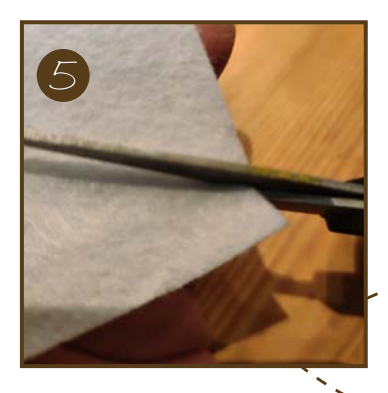

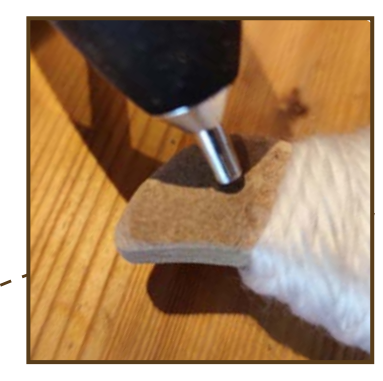

Ihr christlicher Buchversand **Lo**C

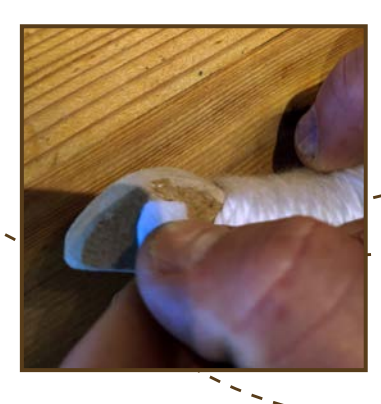

6. Augen mit Bleistift aufmalen.

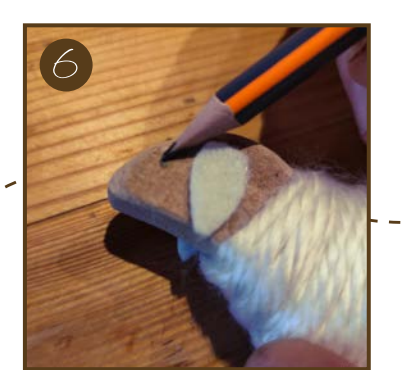

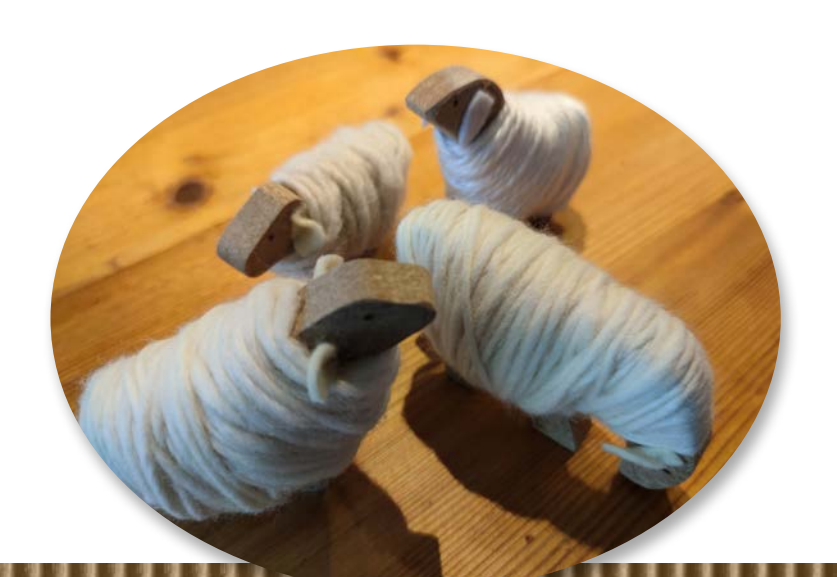

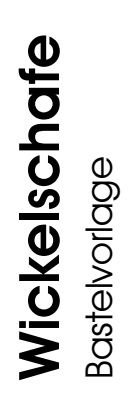

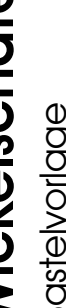

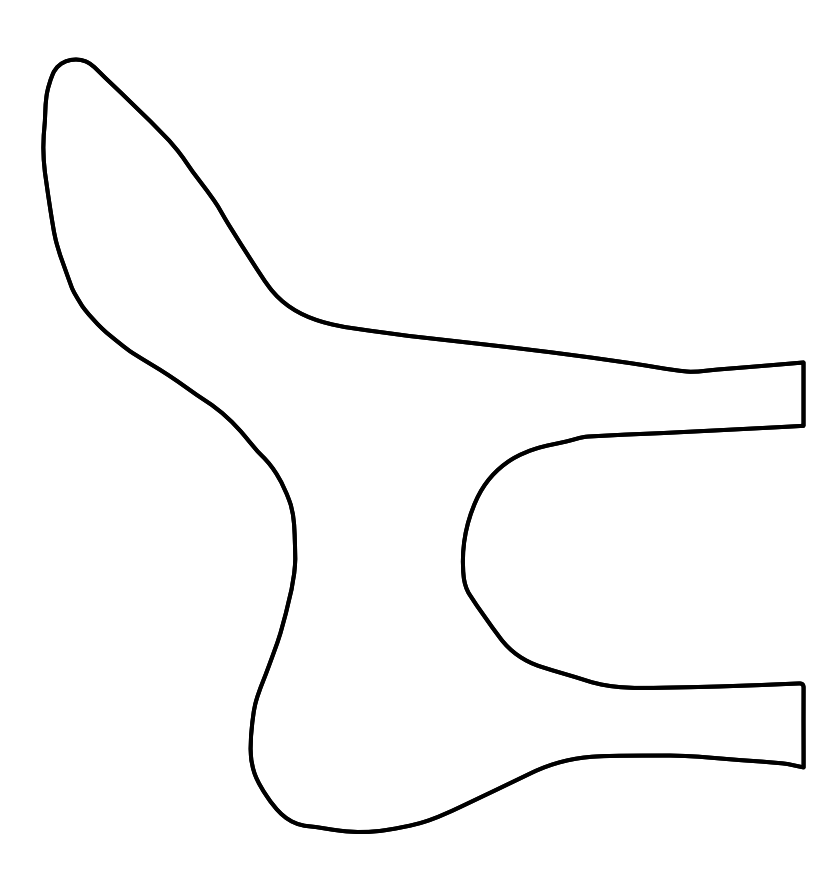

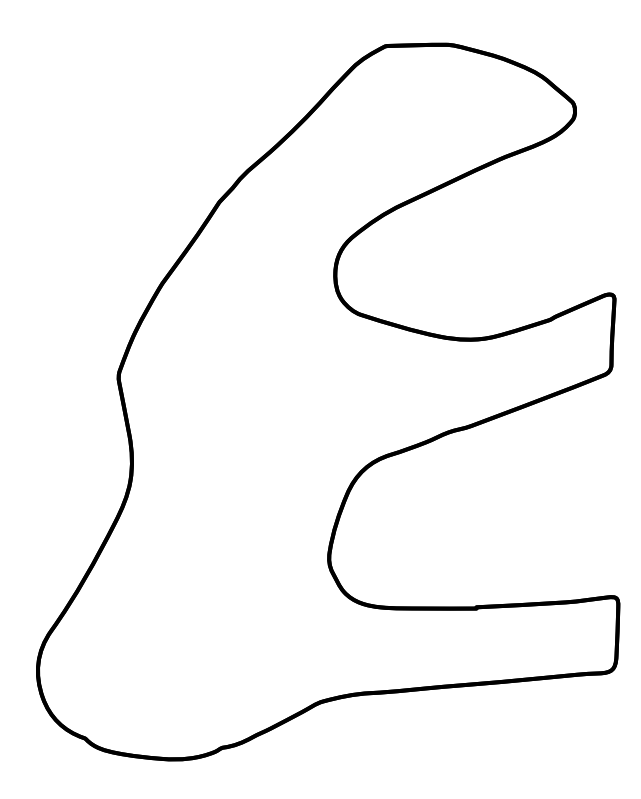

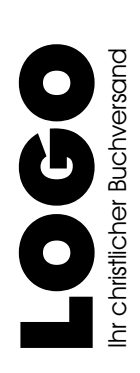